# Calcul du polynôme caractéristique sur des corps finis

**Clément Pernet** 1er Avril 2004

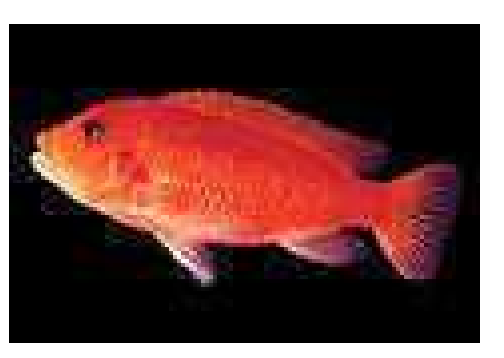

Ecole Jeunes Chercheurs en Algorithmique et Calcul Formel

#### **Cadre:**

- Algèbre linéaire dense
- Calcul exact: corps finis

#### **Démarche:**

- Tirer parti des efforts pour le calcul numérique (architectures, BLAS)
- Utilisation d'algorithmes en blocs pour deux avantages:
	- **–**– Théorique: complexités en  $n^\omega$
	- **–**- Pratique: respectent la localité des données en mémoire
- $\Rightarrow$  Mise en oeuvre pour le calcul du polynôme caractéristique

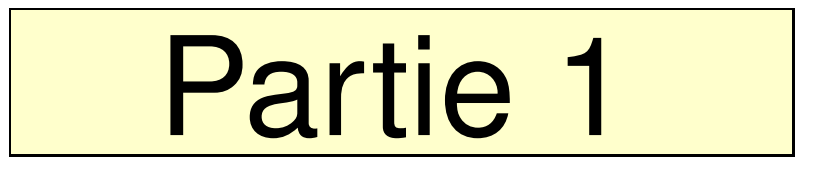

#### Routines efficaces pour l'algèbre linéaire exacte et dense

#### **Principe**

**Les BLAS:** Basic Linear Algebra Subroutines

- Pour le calcul numérique
- Conçus pour une architecture donnée.  $\Rightarrow$  Haute efficacité pratique. ATLAS: BLAS générique

**L'approche FFLAS:** Finite Field Linear Algebra Subroutines

- $\bullet \,$  Conversions: Corps fini ( $\text{int, } \, \text{long)} \rightarrow$  réels (double)
- Calcul avec les BLAS
- Conversions du résultat: réels  $\rightarrow$  Corps fini.

**Contraintes:** de validité et d'efficacité

- Limitée aux opérations  $+,-,\times$
- $\bullet$  Limitée aux 53 bits de la mantisse des double
- $\bullet\,$  Efficace si  $\# conversions << \# operations$

#### Mise en oeuvre

#### Le produit matriciel: La factorisation LSP:

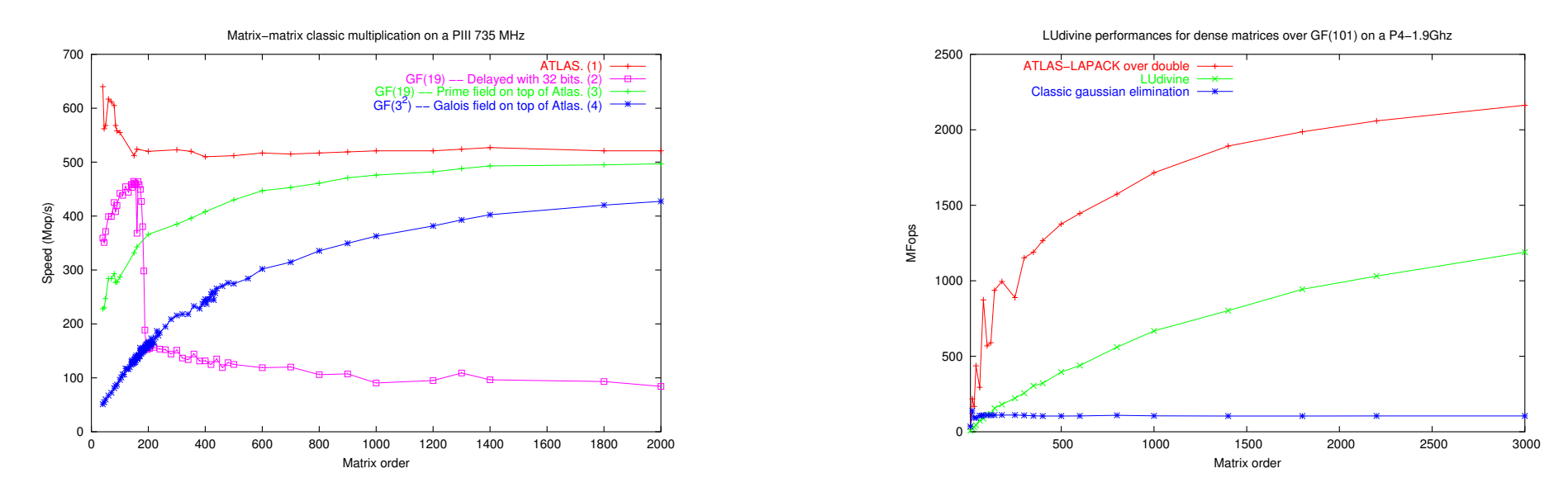

- $\bullet\,$  Jusqu'à  $95\%$  des performances des BLAS numériques pour le produit matriciel.
- $\bullet~$  Algorithme LSP par blocs  $\Rightarrow$  usage des BLAS,  $O(n^{\omega})$
- Facteur de gain de  $10$  par rapport à une implémentation directe de l'elimination de Gauss.

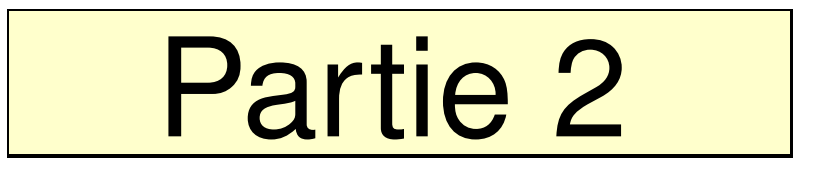

## Calcul du polynôme caractéristique

## Le polynôme caractéristique

Applications:

- Etude des valeurs propres d'une matrice, et de leur multiplicité
- $\bullet~$  La forme normale de Frobenius, permet de calculer l'équivalence de  $2$  matrices

Quelques rappels:

- $P_{car}^A(x) = det(A xId)$
- $\bullet$   $\ P^{A,v}_{min} \mid P^{A}_{min} \mid P^{A}_{car}$

• Block companion 
$$
C_P = \begin{bmatrix} 0 & -m_0 \\ 1 & 0 & -m_1 \\ & \ddots & \ddots & \vdots \\ & & 1 & -m_{k-1} \end{bmatrix}
$$
,  $P(x) = X^k + \sum_{i=0}^{k-1} m_i x^i$ 

 $\bullet~$  Forme normale de Frobenius: Diagonale de  $C_{P_i}$ , avec  $P_0 = P_{min}^A$  et  $P_{i+1}|P_i$  $\Rightarrow$  Lien avec le polynôme caractéristique:  $\prod_i P_i = P_{car}^A$ 

## Approche de Krylov

- $\bullet \hspace{0.1cm}$  Soit  $X,$  les  $k$  premières colonnes de la matrice de Krylov  $K(A, v) = \begin{bmatrix} v & A v & \dots & A^{n-1} v \end{bmatrix}$  et  $P_{min}^{A, v}(x) = x^k + \sum_{i=0}^{k-1} m_i x^i$  $\bullet \hspace{0.1cm}$  Propriété:  $AX = XC_{P_{min}^{A,v}}$  avec  $C_{P_{min}^{A,v}} =$  0  $-m_0$ 1 0  $-m_1$ . . . . . . . . . 1  $-m_{k-1}$
- $\Rightarrow$  Cas 1:  $k = n$ . Alors X est inversible,  $P_{car}^{A}(x) = P_{min}^{A,v}(x)$ , calculé par  $C_{P^{A,v}} = X^{-1}AX$ . (c'est un simple changement de base)

 $\Rightarrow$  Cas 2:  $k < n$ . On complète la base  $X$  en  $\overline{X}$ , pour obtenir  $\,X\,$  $e^{-1}A\overline{X}=\left[ \begin{array}{cc} C_{P_{min}^{A,v}} & B \ 0 & A_{2} \end{array} \right].$  On a alors  $P_{car}^{A}(x)=P_{min}^{A,v}(x)P_{car}^{A_{2}}(x).$ 

#### Calcul de X

Principe: Pour compléter X en  $\overline{X}$ , ranger X en triangle (elimination), puis completer la diagonale par  $I_{n-k}$ 

 $\bullet~$  On triangularise  $X^t$  en calculant  $X^t = [L] \, [S_1 | S_2] \, P$ 

• On compilete la base: 
$$
\overline{L} = \begin{bmatrix} L & 0 \\ 0 & I_{n-k} \end{bmatrix}
$$
.  $\overline{S} = \begin{bmatrix} S_1 & S_2 \\ 0 & I_{n-k} \end{bmatrix}$ ,

• On prend alors 
$$
\overline{X} = (\overline{LSP})^t
$$
.

• Ainsi 
$$
\overline{X}^{-1} A \overline{X} = \begin{bmatrix} C_{P_{min}^{A,v}} & B \\ 0 & A_2 \end{bmatrix}
$$

 $\bullet\,$  De plus  $A_2=A_{22}'-A_{21}'S_1^{-1}S_2,$  avec  $A'=P^tAP$ 

 $\Rightarrow$  1 résolution de système triangulaire et 1 produit matriciel

## Calcul de  $Minpoly(A, v)$

 $\bullet\,$  Au lieu de le calculer par  $C_{P^{A,v}_{min}}=X^{-1}AX,$  on peut utiliser la factorisation LSP de  $X<sup>t</sup>$ 

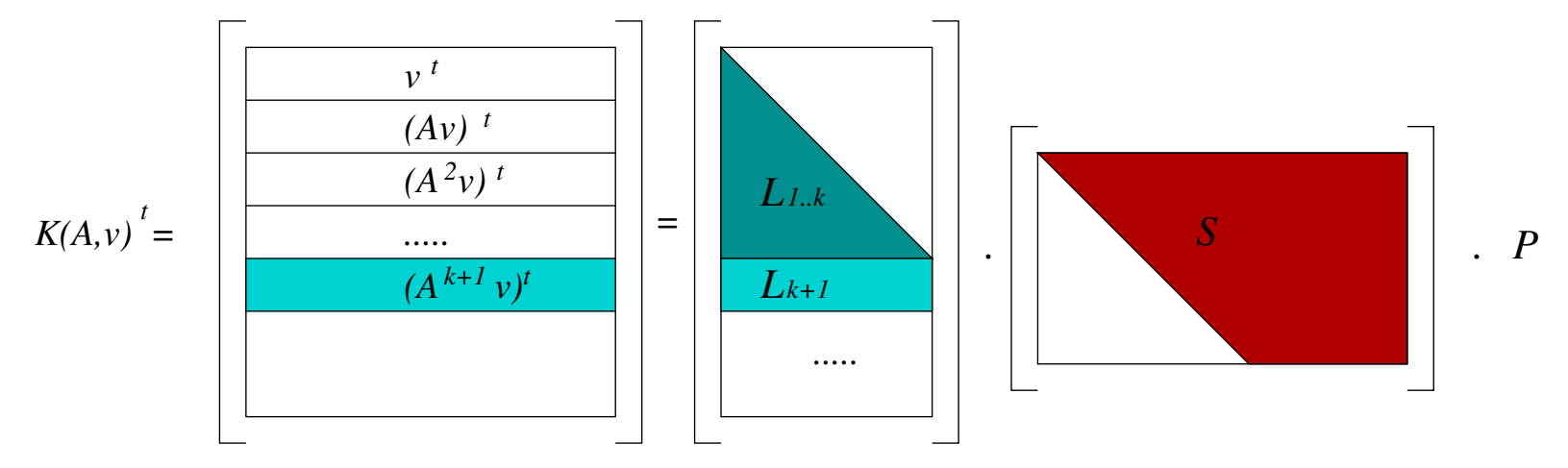

- • $X_{k+1}^t = (A^k v)^t = \sum_{i=0}^{k-1} m_i (A^i v)^t = m \cdot X_{1...k}$
- $\bullet~$  Ainsi  $L_{k+1}$  est combinaison linéaire des k premières lignes  $L_i$
- $\bullet \ \ \textsf{Donc}\ m = L_{k+1}.L_{1...k}^{-1}$

 $\Rightarrow$  Complexité en  $O(n^{\omega}log(n))$  en général, mais  $O(n^2)$  dans ce cas, car X a déjà été factorisée.

#### L'algorithme LU-Krylov \*

- 1. Tirer un vecteur aléatoire  $v$
- 2. Calculer  $X = K(A, v)^t$
- 3. Calculer  $(L, S, P) = LSP(X)$
- 4. Calculer  $m = L_{k+1}.L_{1...k}^{-1}$ , alors  $M(x) = X^k \sum_{i=0}^{k-1} m_i x^i$
- 5. Si  $deg(M) = n$ ) retourner  $CharPoly(A) = M(x)$
- 6. Sinon
- 7. Calculer  $A' = PA<sup>t</sup>P<sup>t</sup>$
- 8. retourner  $Charpoly(A) = M(x)CharPoly(A_{22}' A_{21}'S_1^{-1}S_2)$

\* Collaboration avec Zhendong Wan (U. of Del.)

#### Caractéristiques de LU-Krylov

- Inspiré des idées de Krylov et Danilevski
- $\bullet~$  Etapes  $2$  et  $3$  de l'algorithme LU-Krylov peuvent se regrouper  $\Rightarrow$  calcul des k premières lignes de  $K(A, v)$  seulement
- Complexité  $O(n^w\sum_{i=1}^p log(k_i) + n^2\sum_{i=1}^p k_i^{\omega-2}) = O(n^3)$  $\Rightarrow$  Pas d'amélioration théorique, mais introduction d'opérations par blocs
- $\bullet$ Influence néfaste du nombre de facteurs invariants de la matrice (autant de factorisations LSP que de blocs)

## L'idée de Keller-Gehrig

 $\bullet~$  But: Complexité en  $n^\omega log(n)$ 

 $\Rightarrow$ éviter le schéma itératif sur le nombre de blocs.

- Regroupe le calcul des itérés de Krylov de plusieurs vecteurs en un seul produit matriciel
- $\bullet \,$  Complexité  $O(n^wlog(k_{max}))$  où  $k_{max}$  est la dimension du plus grand bloc compagnion.  $\Rightarrow$   $O(n^{\omega}log(n))$
- Influence faste du nombre de facteurs invariants de la matrice
- Calcule la forme de Hessenberg (ou polycyclique) de la matrice

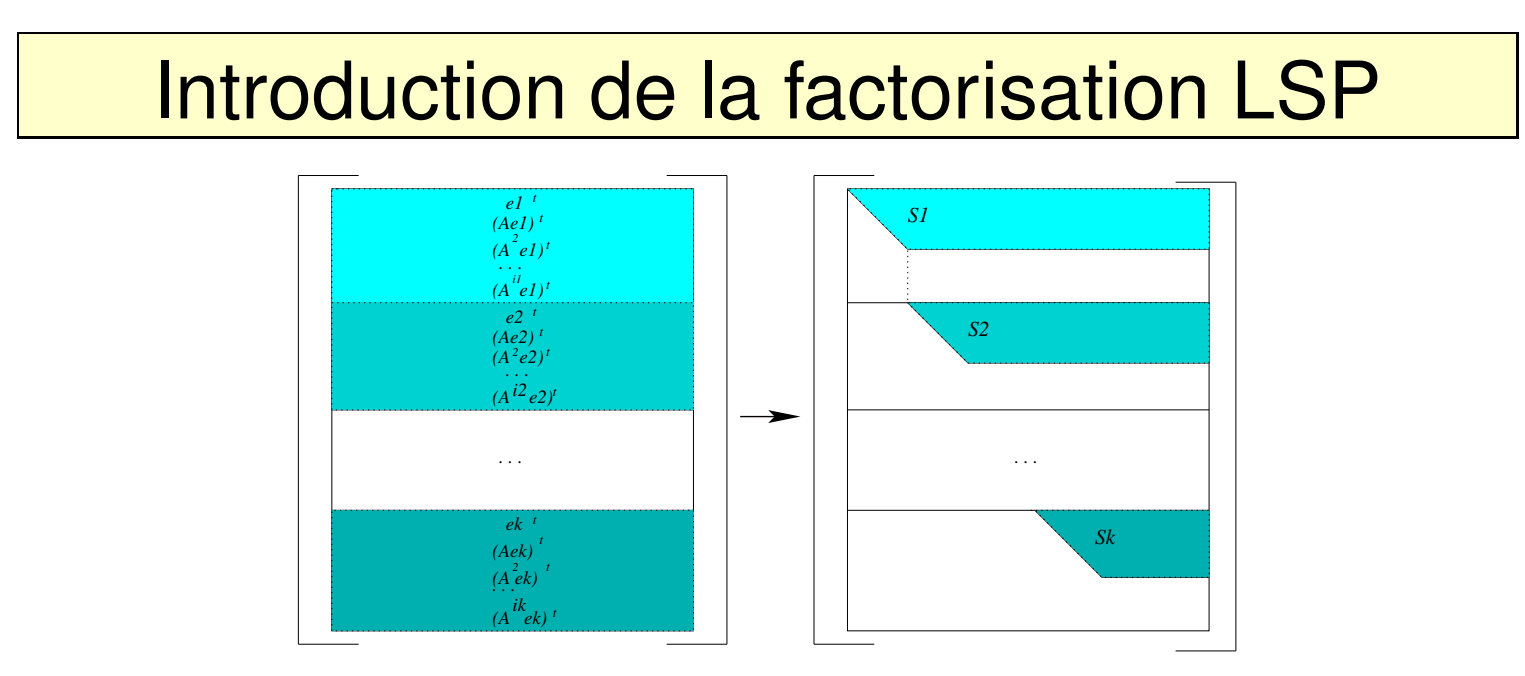

Notre contribution: Besoin de déterminer le degré d'indépendance linéaire d'un bloc d'itérés

- $\Rightarrow$  Keller-Gehrig utilise une élimination en escalier rapide
- $\Rightarrow$  Nous l'avons remplacée par la factorisation LSP.

Avantages:

- Simplification de l'algorithme
- Permet de déduire directement les polynômes minimaux.

#### L'algorithme LSP-Keller-Gehrig

1. 
$$
U \leftarrow Id_n, V = B \leftarrow A^t, r_i \leftarrow 1 \forall i
$$
  
\n2.  $\text{Tant que } \exists i_0, r_{i_0} = 2^l$   
\n3.  $X \leftarrow \begin{bmatrix} U_1 \\ V_1 \\ \hline \cdots \\ U_k \\ \hline \overline{V_k} \end{bmatrix}$  où  $U_i$  et  $V_i$  sont  $r_i \times n$   
\n4.  $\text{Calculate } (L, S, P) = LSP(X)$   
\n5.  $\text{Mettre à jour } r_i \forall i$   
\n6.  $\text{Mettre à jour } U = (v_1, \ldots, A^{r_1 - 1} v_1, \ldots, v_i, \ldots, A^{r_i - 1} v_i, \ldots)^t$   
\n7.  $B \leftarrow B^2, l \leftarrow 2l, V \leftarrow UB$   
\n8.  $\text{fin tant que}$   
\n9.  $\text{Pour chaque bloc, calculate } M_i(x) \text{ par l'algorithms } \text{minpoly}(A, v)$   
\n10.  $\text{Retourner } CharPoly(A) = \prod_i M_i(x)$ 

#### Résultats expérimentaux

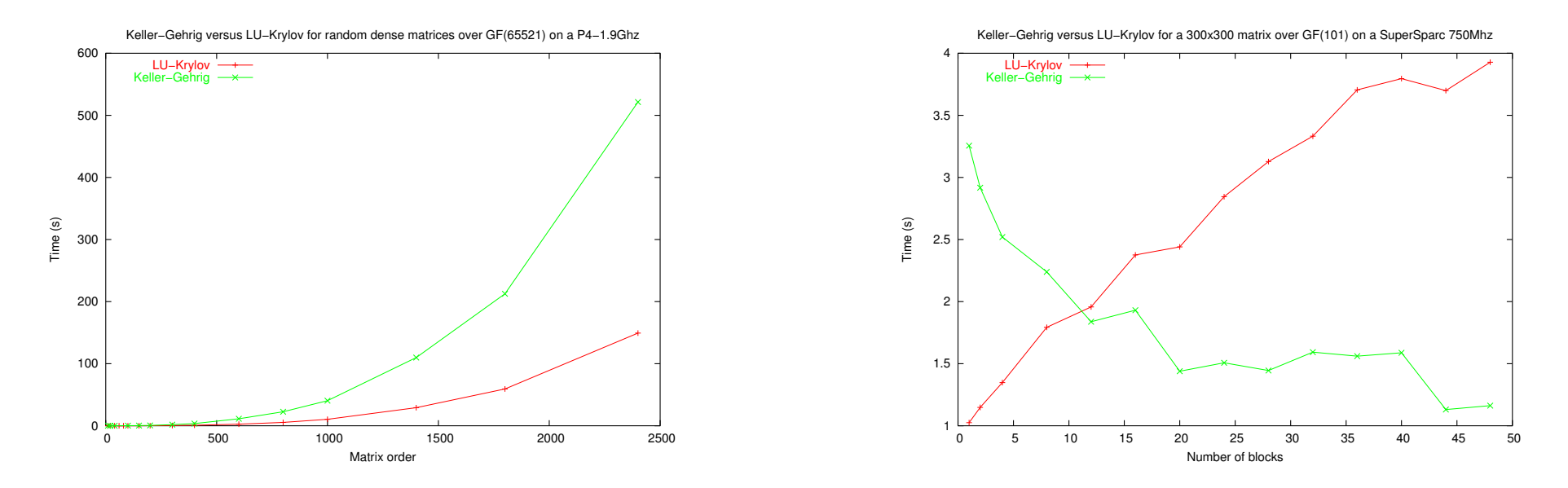

- $\bullet~$  Gain supérieur à  $100~$ par rapport à <code>Maple8</code> (meilleur des cas pour Maple), et même au moins 5 pour Magma2.9
- Comportement complémentaire selon le nombre de blocs: LU-Krylov pour peu de blocs, de grande taille LSP-Keller-Gehrig pour beaucoup de petits blocs
	- $\Rightarrow$  Approche hybride nécessaire

#### **Conclusions**

- Succès de l'approche FFLAS appliquée au calcul du polynôme caractéristique.
- Deux nouveaux algorithmes
	- **–**- Sans amélioration théorique de la complexité
	- **–**– Mais très efficaces en pratique
- Debouchant sur une implémentation hybride cumulant tous les avantages:
	- **–**- Complexité proche de l'optimal ( $n^3$  ou  $n^\omega log(n) )$
	- **–**– Des vitesses de loin supérieures à tous les programmes actuels
	- Des performances garanties, quelle que soit la matrice traitée
- •Disponibles au sein de la bibliothèque  $\mathtt{LinBox}$

#### **Perspectives**

- Calcul de la forme de Frobenius à partir de la forme de Hessenberg:
	- différentes méthodes: Storjohann, Eberly, Giesbrecht
	- **–** avec calcul de la matrice de transition
- Heuristiques pour le cas des matrices creuses:
	- **–**– Abandonnent les techniques d'élimination ( coûteuses en mémoire)
	- **–**- Basées sur des perturbations de matrice et des calculs de polynômes minimaux.
	- **–**- Recherche combinatoire sur les multiplicités
	- Possibilité d'algorithmes hybrides dense-creux